## **Adobe Dreamweaver CC Classroom In A Book**

Thank you very much for downloading **Adobe Dreamweaver CC Classroom In A Book**.Most likely you have knowledge that, people have see numerous period for their favorite books with this Adobe Dreamweaver CC Classroom In A Book, but stop happening in harmful downloads.

Rather than enjoying a good book following a mug of coffee in the afternoon, otherwise they juggled considering some harmful virus inside their computer. **Adobe Dreamweaver CC Classroom In A Book** is easily reached in our digital library an online access to it is set as public fittingly you can download it instantly. Our digital library saves in combination countries, allowing you to get the most less latency period to download any of our books behind this one. Merely said, the Adobe Dreamweaver CC Classroom In A Book is universally compatible considering any devices to read.

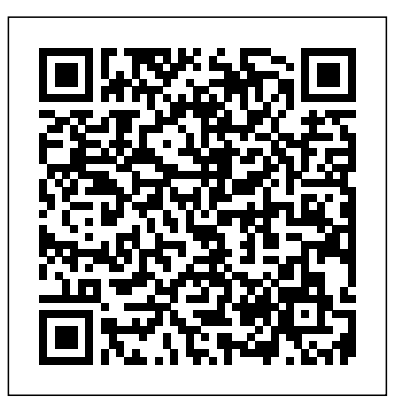

*Adobe Dreamweaver CS6 Digital Classroom* Pearson Education Creative professionals seeking the fastest, easiest, most comprehensive way to learn Adobe Dreamweaver CC (2019 release) choose Adobe Dreamweaver CC Classroom in a Book (2019 release) from the bestselling series of hands-on software training workbooks from Adobe Press. The 15 project-based step-by-step lessons in this book show users the key techniques for working in Dreamweaver while editing and creating HTML and Cascading Style Sheets (CSS). Learn how to create webpages for the modern web; use and customize popular web frameworks to build webpages for a wide variety of desktop computers and mobile devices with publish a finished site to the web. Four additional online lessons a minimum of hand coding; incorporate graphics and text; add links to text and images; add interactive elements to your pages, such as HTML5-compatible interactivity; work with the latest HTML5 and CSS3 code and structures; and publish a finished site to the web. A 16th lesson (online) provides valuable hands-on experience in writing and working with code using shorthand and various productivity enhancements. The online assets also include bonus exercises for HTML and CSS, essential to a full understanding of web design and website development. The online companion files include all the necessary assets for readers to complete the projects featured in each lesson as well as ebook updates when Adobe releases relevant new features for Creative Cloud customers. All buyers of the book get full access to the Web Edition: a Web-based version of the complete ebook enhanced with video and multiple-choice quizzes. Adobe Photoshop CC Classroom in a Book (2018

release) John Wiley & Sons

Contains fifteen lessons that cover the basics of Adobe Photoshop CC, including using Adobe Bridge, adjusting color and tone, working with

selections, layer basics, working with masks and channels, advanced compositing, and Camera Raw.

*Adobe Illustrator Classroom in a Book (2020 release)* Peachpit Press

Creative professionals seeking the fastest, easiest, most comprehensive way to learn Adobe Dreamweaver CC (2018 release) choose Adobe Dreamweaver CC Classroom in a Book (2018 release) from the best-selling series of hands-on software training workbooks from Adobe Press. The 12 project-based stepby-step lessons in this book show users the key techniques for working in Dreamweaver. Learn how to create webpages for the modern web with a minimum of hand coding; incorporate graphics, and text; add links to text and images; add interactive elements to your sites, such as HTML5-compatible interactivity; work with the latest HTML5 and CSS3 code and structures; and provide valuable hands-on experience in working with code and how to use and customize web frameworks to build a fully responsive site design to support a wide variety of desktop bonus exercises for HTML and Cascading Style Sheets, and creating web assets, essential to your understanding of web design and website development. That's 16 total lessons chock full of invaluable information and real world examples. The online companion files include all the necessary assets for readers to complete the projects featured in each lesson as well as ebook updates when Adobe releases relevant new features for Creative Cloud customers. All buyers of the book get full access to the Web Edition: a Web-based version of the complete ebook enhanced with video and multiple-choice quizzes. Adobe Dreamweaver Classroom in a Book (2020

Release) Adobe Press

Adobe Illustrator Classroom in a Book (2021 release) contains lessons that cover the basics and beyond, providing countless tips and techniques to help you become more productive with the program. Purchase of this book includes valuable online features, including downloadable lesson files to work through the projects in the book and the Web Edition containing the complete text of the book, interactive quizzes, and videos that walk through the lessons step by step. Instructor Notes will be available for this book and can be downloaded from Pearson.com/us.

#### *Adobe XD CC Classroom in a Book 2019 Release* John Wiley

computers and mobile devices. The online assets also include three HTML5, CSS3, and media queries for responsive web design. Creative professionals seeking the fastest, easiest, most comprehensive way to learn Adobe Dreamweaver CC choose Adobe Dreamweaver CC: Classroom in a Book from the Adobe Creative Team at Adobe Press. The 15 project-based lessons in this book show you step by step everything you need to know to work in Dreamweaver. You'll learn to create a professional website without having to write code by hand. This completely revised Creative Cloud edition also covers The book also shows how to create HTML-based headings, paragraphs, lists, and tables; insert graphics and Photoshop Smart Objects; add links to text and images; apply cascading styles sheets; and customize the Dreamweaver workspace. You'll also learn to add interactive elements to your sites, such as HTML5-compatible video and animation, get guidance for working with code, and finally publish a finished site to the Web. The online companion files include all lesson files so you can work along with the book. "The Classroom in a Book series is by far the best training material on the market. Everything you need to master the software is included: clear explanations of each lesson, step-by-step instructions, and the project files for the students."--Barbara Binder, Adobe Certified Instructor, Rocky Mountain Training

& Sons

Classroom in a Book®, the best-selling series of hands-on software training workbooks, helps you learn the features of Adobe software quickly and easily. Classroom in a Book offers what no other book or training program does-an official Adobe Press training series from Adobe Systems Incorporated, developed The fastest, easies, most comprehensive way to learn Abode with the support of Adobe product experts.

Adobe Dreamweaver CC Classroom in a Book (2019 Release), First Edition Pearson Education Provides lessons with tips and techniques for using the Adobe Creative Cloud, discussing how to create websites, interactive forms, ebooks, and iPad apps. *Adobe Photoshop CC 2014 Release* Adobe Press Provides information on using Dreamweaver CC to create applications, covering such topics as HTML, CSS, templates, navigation, Web animation, and online data. Adobe Illustrator CC Classroom in a Book (2017 release) Adobe Press

Adobe Dreamweaver CC Classroom in a Book (2020 release) is the best-selling guide to Adobe's powerful web design application, fully updated. The 12 projectbased lessons in this book show students step-by-step everything they need to know in order to create a professional website without having to write code by hand. Because it's often useful to understand the code underlying a web site, the book starts with primers on HTML and CSS (the building blocks of website code) and shows students how to plan a web site. They then learn to design individual web pages, adding styled text, images, and interactive elements to make their designs attractive and engaging. Along the way, the book provides guidance and best practices for working with code, and in the end shows how to publish a finished site to the Web. The online companion files include all the necessary assets for students to complete the projects featured in each chapter as well as eBook updates when Adobe releases new features for Creative Cloud customers. And all buyers of the book get full access to the Web Edition: a Web-based version of the complete eBook enhanced with video and interactive multiplechoice quizzes.

*Adobe Illustrator Classroom in a Book (2021 Release)* Pearson Education

Contains fifteen lessons that cover the basics of Adobe Illustrator CC, including creating and editing shapes, adjusting color, painting with patterns, drawing with pen

and pencil tools, working with symbols, using brushes, and applying effects.

# **Adobe Illustrator CC Classroom in a Book (2014 Release)**

Dreamweaver CC (2014 release). Maivaid thoroughly covers the basics, offering tips and techniques to help you become more productive with the program.

### *Adobe Dreamweaver CC / Adobe Dreamweaver CC Classroom in the Book* Adobe Press

Adobe Dreamweaver Classroom in a Book (2021 release) contains lessons that cover the basics and beyond, providing countless tips and techniques to help you become more productive with the program. Purchase of this book includes valuable online features, including downloadable lesson files to work multimedia. Classroom in a Book is the best-selling series of containing the complete text of the book, interactive quizzes, and videos that walk through the lessons step by step.

through the projects in the book and the Web Edition the features of Adobe software quickly and easily. Developed Animate Classroom in a Book (2020 release) from Adobe Press. The 11 project-based step-by-step lessons in this book show users the key techniques for working in Animate. Adobe Animate provides more expressive tools, powerful controls for animation, and robust support for playback across a wide variety of platforms. Create interactive virtual reality immersive environments with VR 360 and VR Panorama documents. Gain advanced control over character animations with layer parenting and AI-driven lip syncing. Learn to create dynamic strokes with the new fluid brush, and work smarter with the revamped Timeline, Tools palette and Properties inspector. Support for SVG, WebGL, HTML5, animated GIFs, and HD video, and seamless collaboration with other designers and with other Adobe applications through Creative Cloud libraries make Adobe Animate the ideal development environment for creative animation and hands-on software training books designed to help you learn by the training experts at Adobe Systems, these books offer complete, self-paced lessons designed to fit your busy schedule and help you learn the features of Adobe software quickly and easily. The online companion files include all the necessary assets for students to complete the projects featured in each chapter as well as eBook updates when Adobe releases new features for Creative Cloud customers. a Web-based version of the complete eBook enhanced with video and interactive multiple-choice quizzes.

#### **Adobe Dreamweaver CC** Adobe Press

Adobe Dreamweaver CC Classroom in a Book is the bestselling guide to Adobe's powerful web design application, fully updated. The 12 project-based lessons in this book show students step-by-step everything they need to know in And all buyers of the book get full access to the Web Edition: order to create a professional website without having to write code by hand. Because it's often useful to understand the code underlying a web site, the book starts with primers on HTML and CSS (the building blocks of website code) and shows students how to plan a web site. They then learn to design individual web pages, adding styled text, images, and interactive elements to make their designs attractive and engaging. Along the way, the book provides guidance and best practices for working with code, and in the end shows how to publish a finished site to the Web. The online companion files include all the necessary assets for students to complete the projects featured in each chapter as well as eBook updates when Adobe releases new features for Creative Cloud customers. Students get full access to the Web Edition: a Web-based version of the complete eBook enhanced with video and interactive multiple-choice quizzes. **Adobe Dreamweaver CC Classroom in a Book (2015 release)**

#### Adobe Press Previous edition has Kim Cavanaugh as first author.

Adobe Press

Creative professionals seeking the fastest, easiest, most comprehensive way to learn Adobe Animate choose Adobe

### **Adobe After Effects CS4 Classroom in a Book** John

Wiley & Sons Contains 14 lessons that cover the basics, providing countless tips and techniques to help you become more productive with the program. You can follow the book from start to finish or choose only those lessons that interest you. Adobe InDesign CC Classroom in a Book Pearson Education The fastest, easiest, most comprehensive way to learn. The best-selling series of hands-on software training workbooks, offers what no other book or training program does—an official training series from Adobe, developed with the support of Adobe product experts. Contains 16 lessons that cover the basics and beyond, providing countless tips and techniques to help you become more productive with the program. You can follow the book from start to finish or choose only those lessons that interest you. Build a strong foundation by following hands-on projects for creating logos, illustrations, and posters. Learn how to use the Shaper tool

and Live Shapes along with dynamic symbols to streamline graphics creation. Create website assets and export them in multiple formats to support modern responsive web designs. From exacting illustration to more free-form painting, you'll gain vital skills as you progress through the lessons. The online companion files include all the necessary assets for readers to complete the projects featured in each chapter. All build responsive designs for a wide variety of buyers of the book get full access to the Web Edition: A Web-desktop computers and mobile devices with a based version of the complete ebook enhanced with video and minimum of hand coding; incorporate graphics, text, multiple-choice quizzes.

#### Adobe Dreamweaver Classroom in a Book (2021 Release) Peachpit Press

The fastest, easiest, most comprehensive way to learn Adobe InDesign CC Classroom in a Book®, the best-selling series of hands-on software training workbooks, offers what no other book or training program does—an official training series from Adobe Systems Incorporated, developed with the support of Adobe product experts. Adobe InDesign CC Classroom in a Book contains 16 lessons that cover the basics, providing countless tips and techniques to help you become more productive with the program. You can follow the book from start to finish or choose only those lessons that interest you. Purchasing this book gives you access to the downloadable lesson files you need to work through the projects in the book, and to electronic book updates covering new features that Adobe releases for Creative Cloud customers. For access, go to www.peachpit.com/redeem and redeem the unique code provided inside this book. "The Classroom in a Book series is by far the best training material on the market. Everything you need to master the software is included: clear explanations of each lesson, step-bystep instructions, and the project files for the students." Barbara Binder, Adobe Certified Instructor Rocky Mountain Training *Adobe Dreamweaver CC* Adobe Press Creative professionals seeking the fastest, easiest, most comprehensive way to learn Adobe Dreamweaver CC (2017 release) choose Adobe Dreamweaver CC Classroom in a Book (2017 release) from the best-selling series of hands-on

software training workbooks from Adobe Press. The complex project that's broken down into manageable 14 project-based lessons in this book show users step-by-step the key techniques for working in Dreamweaver. Learn how to create webpages for the Contains all the lesson files and footage readers modern web; use and customize web frameworks to need to complete the lessons. All of Peachpit's animation, and video; build rich interactive applications; add links to text and images; add interactive elements to your sites, such as HTML5-compatible video and animation; work with HTML5 and CSS3 code and structures; and publish a access the media files that accompany this ebook. finished site to the web. The online companion files include all the necessary assets for readers to complete the projects featured in each chapter as well as ebook updates when Adobe releases new features for Creative Cloud customers. All buyers of sure this is not the case, try reducing your font size the book get full access to the Web Edition: a Webbased version of the complete ebook enhanced with should cause the full URL to appear. video and interactive multiple-choice quizzes. As always with the Classroom in a Book, Instructor Notes are available for teachers to download. *Dreamweaver CC For Dummies* Adobe Press Provides information on using Dreamweaver CS6 to create applications, covering such topics as HTML, CSS, templates, navigation, Web animation, and online data.

**Dreamweaver CC Digital Classroom** Classroom in a Book (Adobe)

Visual effects and motion graphics pros of all stripes - from broadcast professionals to VFX supervisors to Web designers who need to produce occasional video segments - will welcome the dramatically accelerated features provided in the brand-new After Effects CS4. This best-selling book has been revised to cover all that's new in this upgrade: the ability to import 3D layers from Photoshop; the Cartoon effect that converts live-action footage into stylized imagery; Adobe Device Central CS4, which lets you preview and test animations for mobile devices, and more. Designed around a single

lessons, this book mimics a real-world workflow but one that readers tackle at their own pace.

eBooks contain the same content as the print edition. You will find a link in the last few pages of your eBook that directs you to the media files. Helpful tips: · If you are able to search the book, search for "Where are the lesson files?" · Go to the very last page of the book and scroll backwards. · You will need a web-enabled device or computer in order to

Entering the URL supplied into a computer with web access will allow you to get to the files. ·

Depending on your device, it is possible that your display settings will cut off part of the URL. To make and turning your device to a landscape view. This